# **USING NXP FREEMASTER**

### **TO DEBUG, TUNE, CONTROL AND DEMONSTRATE EMBEDDED APPLICATIONS**

MICHAL HANAK JANUARY 2020

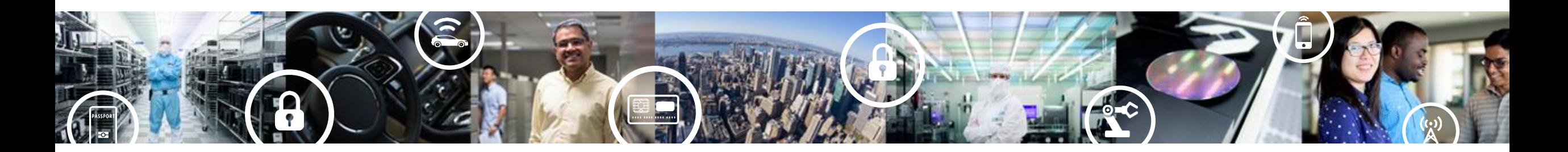

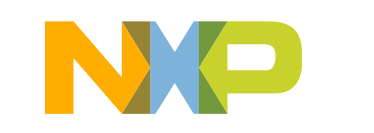

**SECURE CONNECTIONS** FOR A SMARTER WORLD

# **AGENDA**

- What is FreeMASTER?
- FreeMASTER as a Real-time Monitor
- FreeMASTER as a Control GUI
- FreeMASTER vs. Debugger
- FreeMASTER Replacing Custom GUI Apps
- FreeMASTER Lite
- Inside FreeMASTER

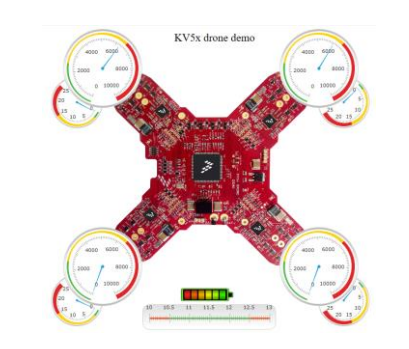

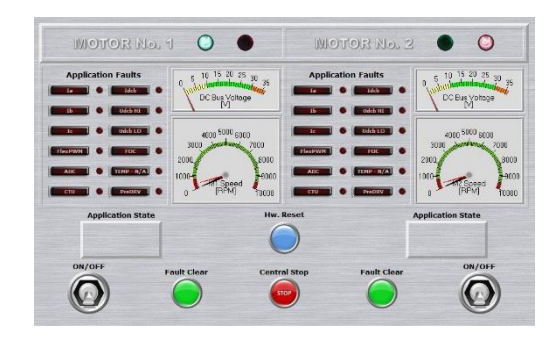

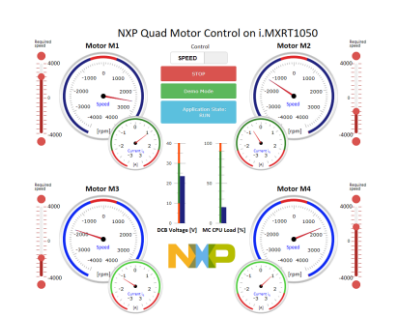

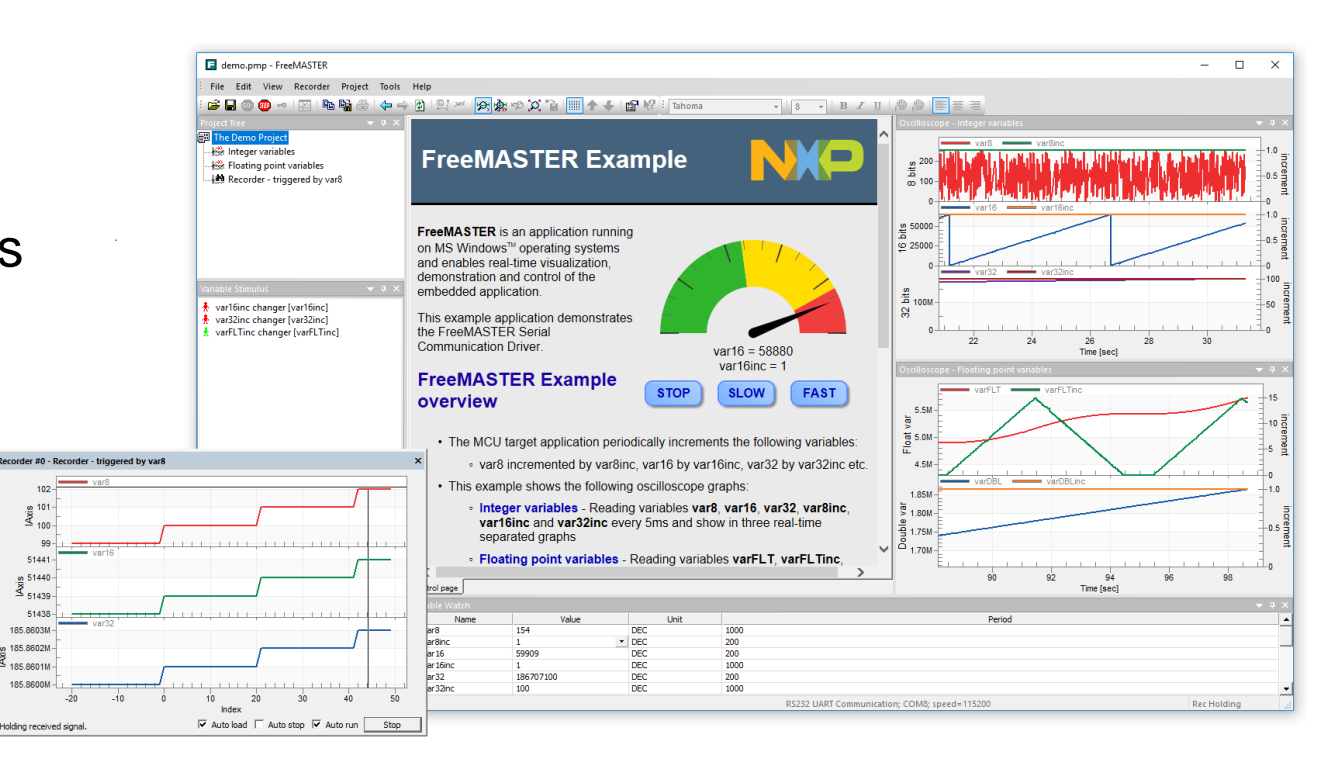

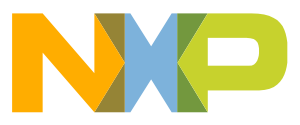

# **What is FreeMASTER?**

- Real-time Monitor
- Graphical Control Panel
- Demonstration Platform

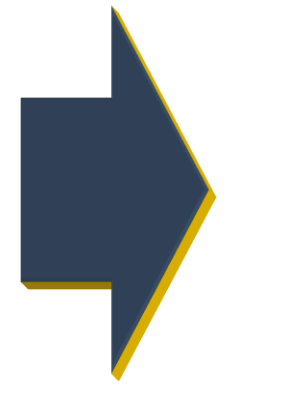

### **FOR YOUR EMBEDDED APPLICATION**

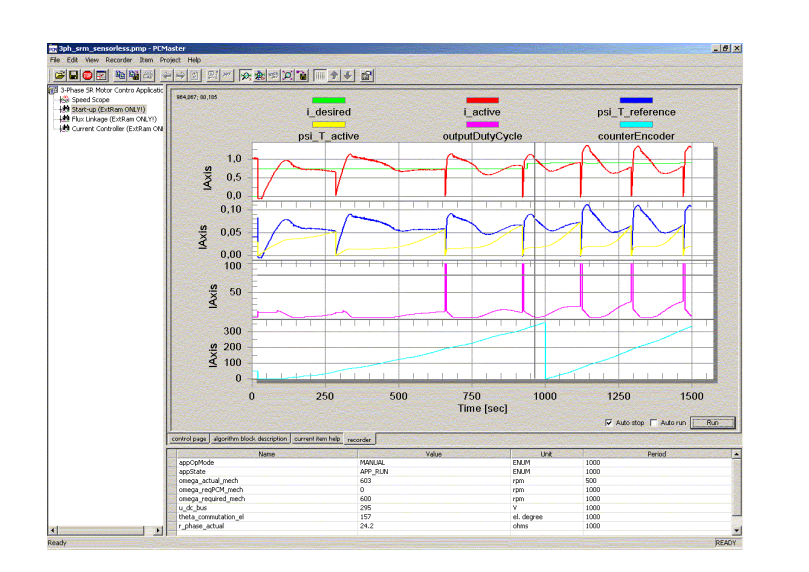

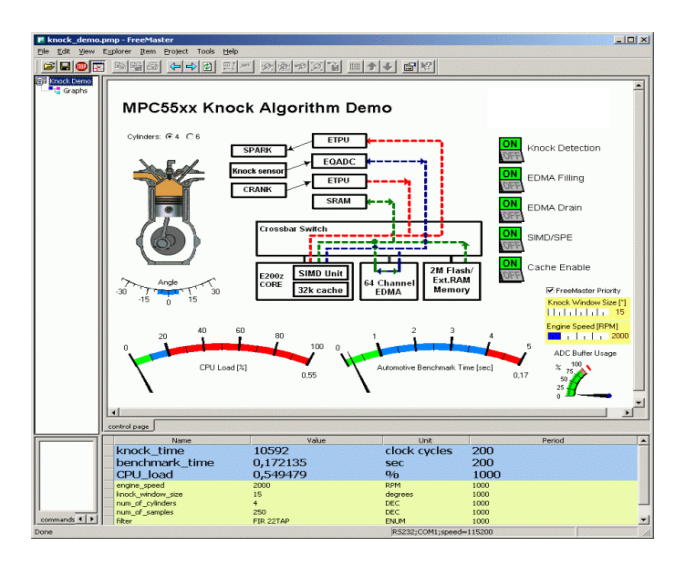

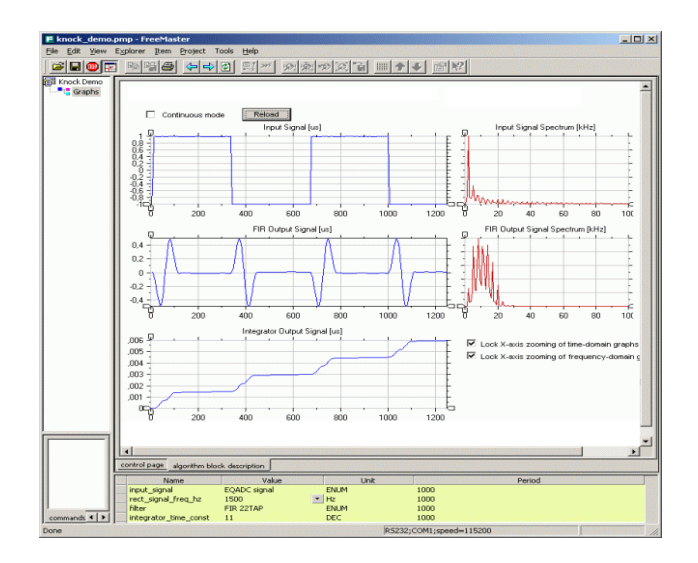

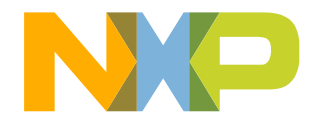

**of**

**Internal variables Processes & algorithms Application states**

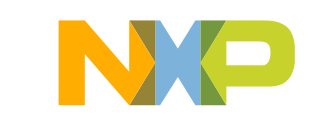

#### • **FreeMASTER connects to target embedded application over**

- **UART s**erial communication (SCI, LPUART, UART, USART, …)
- **USB-CDC** virtual serial line
- **CAN** msCAN, FlexCAN, MCAN
- **SWD/JTAG/BDM** non-intrusive access using debugger interface
- **JTAG**/**EOnCE** real time data exchange port of 56F8xxx family
- − Any of the above remotely over the network using FreeMASTER Remote Server or JSON-RPC API
- − Any of the above from 3rd party application using ActiveX
- − Any of the above using unified Communication DLL

#### • **…and enables access to application memory**

- Parses ELF file and extracts DWARF debugging and symbolic information
- Reads symbolic information from runtime Target-Side Address (TSA) tables
- Knows global and static variables address, type and size
- Knows complex data types (structures and arrays)

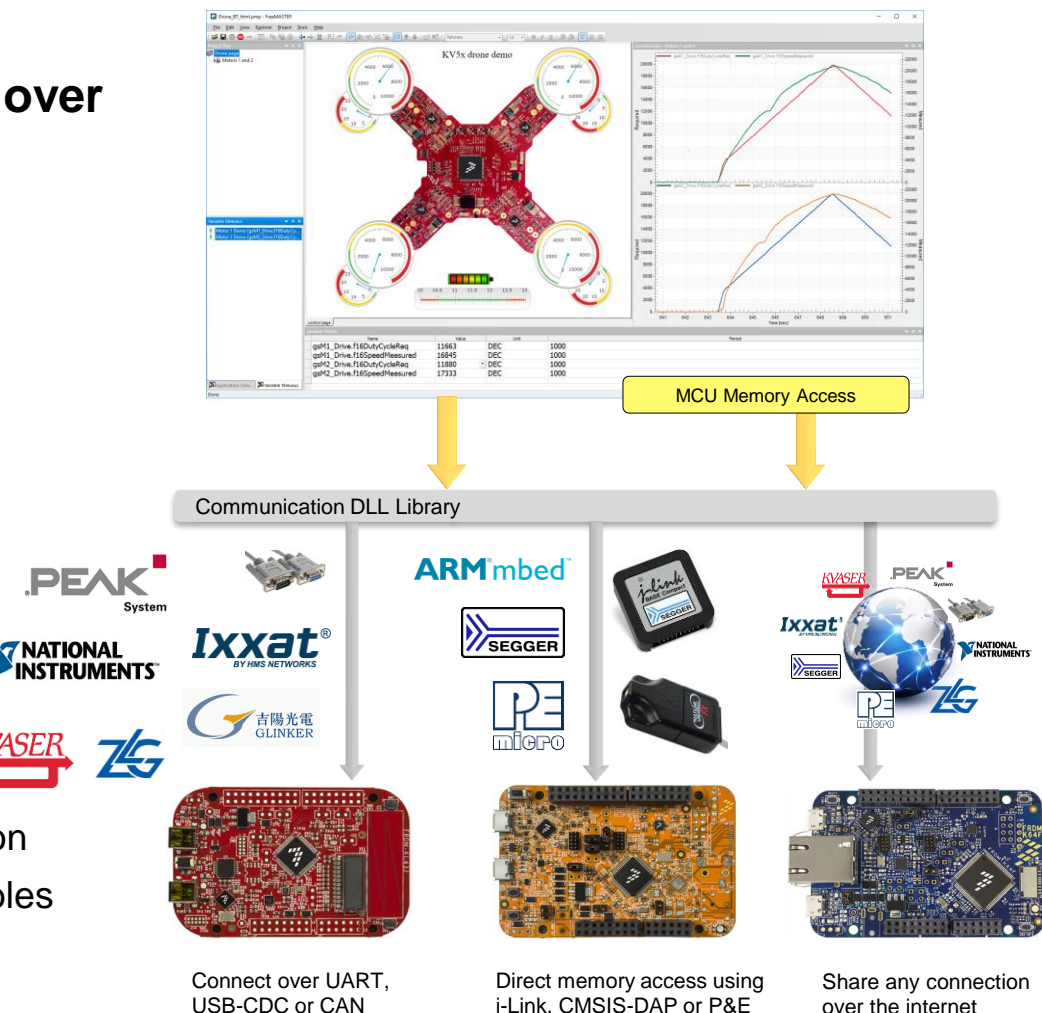

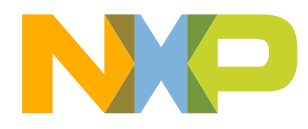

over the internet

Display the variable values in various formats:

#### ▪ **Table View**

• variable values updated at specified rate

#### ▪ **Real-Time Chart**

- values read in real time and plotted in oscilloscope-like waveform
- **High-Speed Recorded Graph**
	- values recorded by on-board memory **transient recorder** and plotted all at once
- **Custom ActiveX/HTML Controls**

• values displayed ActiveX/HTML controls (sliders, gauges, etc.)

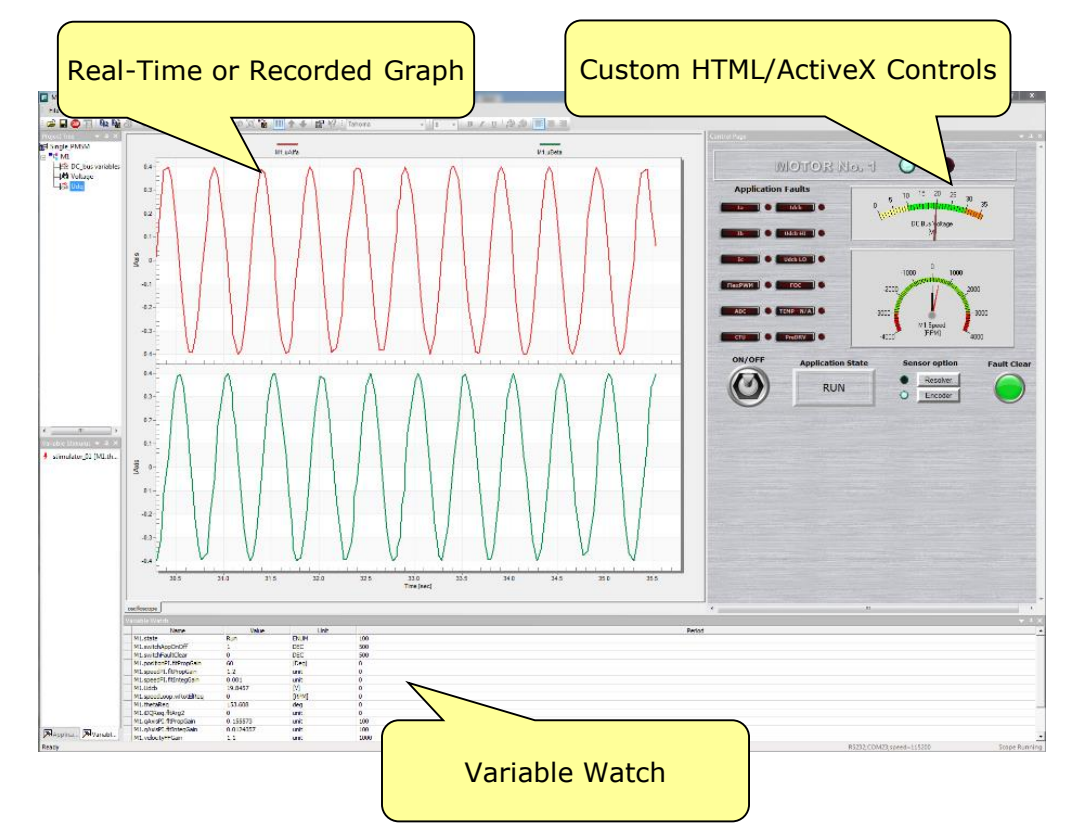

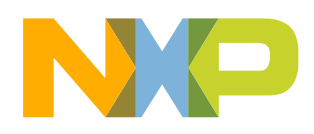

#### **Variable Transformations**

- Value can be transformed to custom units
- Transformations may reference other variable values
- **Inverse-transformation applied when writing** a new value to the variable

#### **Ability to Protect Memory Regions (TSA)**

- User TSA tables describing variables visible to FreeMASTER
- Declaring variables as read-write to read-only for FreeMASTER - the access is guarded by the embedded-side driver

#### **Application Commands**

- Command code and parameters are delivered to an application for arbitrary processing
- After processed (asynchronously to a command delivery) the command result code is returned to the PC
- Legacy feature, not used in today's applications as it requires target-side driver. Does not work over direct SWD/JTAG/BDM.

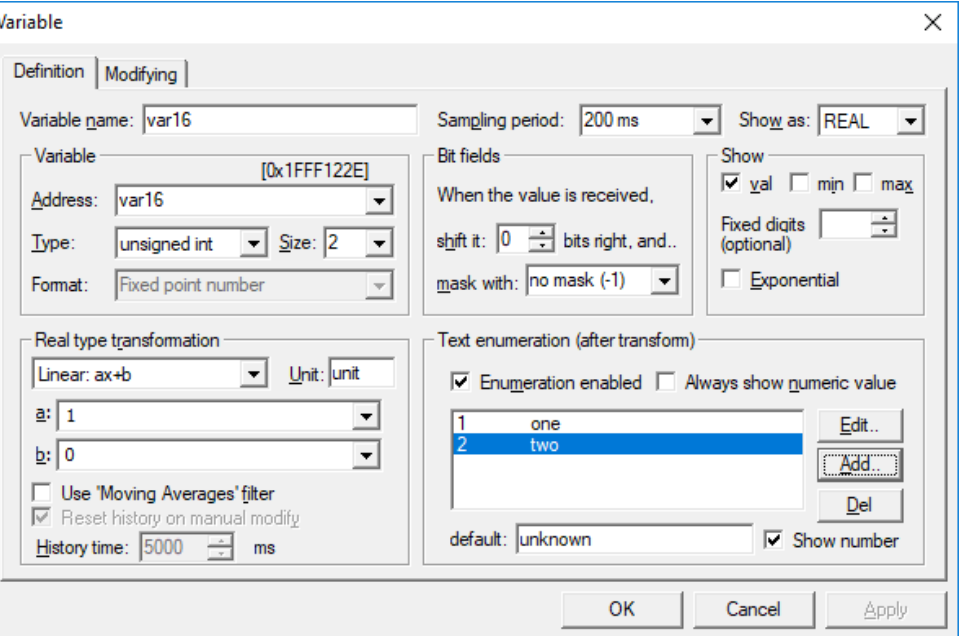

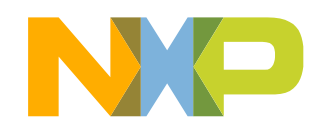

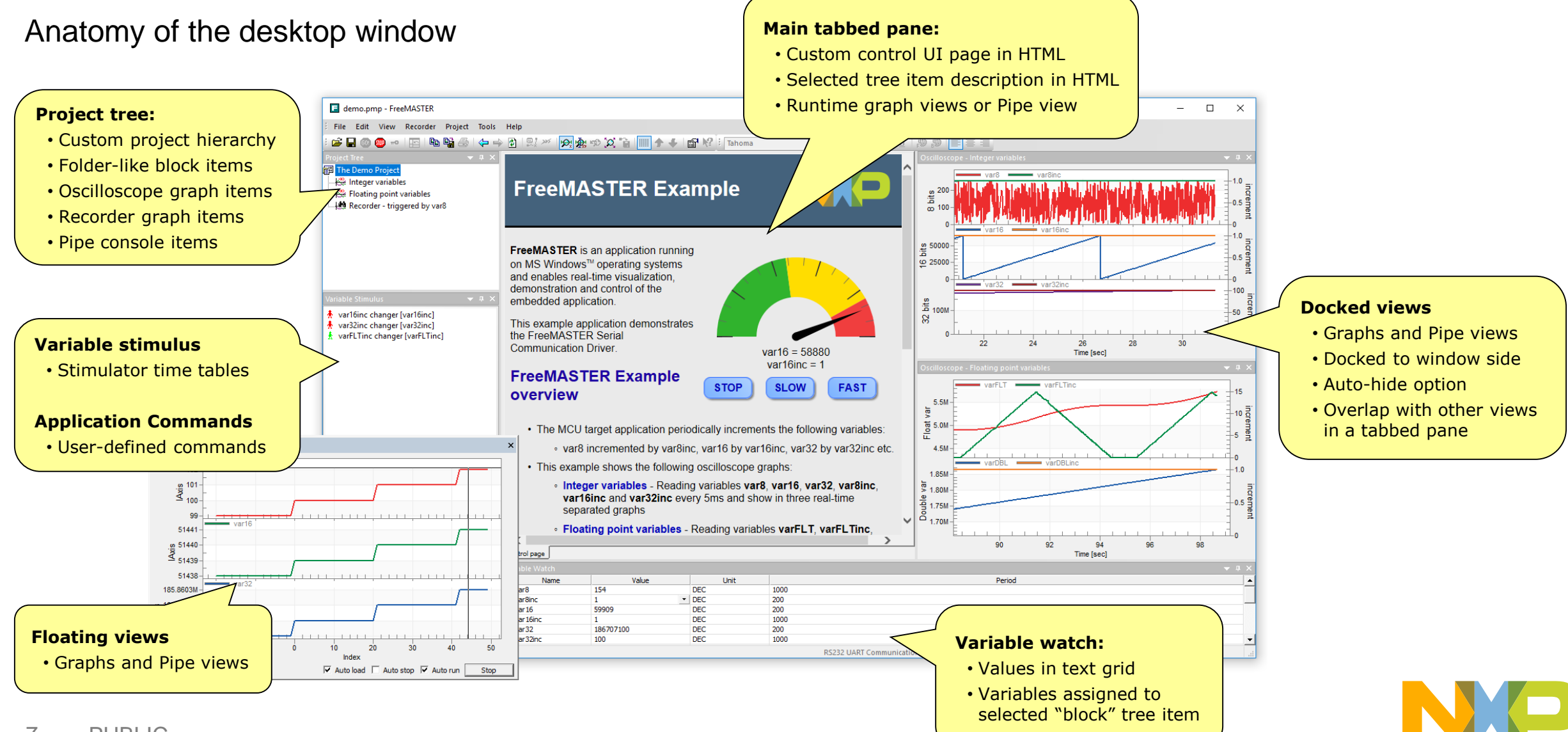

#### **Highlights**

- − Access to target variables, symbols and data types
- − Safe access over UART, CAN or USB with target-side driver
- − Direct memory access with J-Link, P&E Multilink or CMSIS-DAP, no target-side driver needed
- − Addresses are parsed from ELF file or provided by user-defined TSA tables
- − Enables fine tuning parameters or direct application control via variable modifications
- − Oscilloscope graphs with real time data in [ms] resolution
- − On-board Recorder visualization of transitions in [μs] resolution

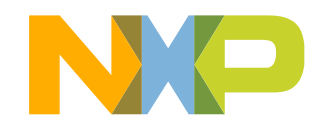

**Rendering HTML-encoded GUI Native JavaScript scripting ActiveX or JSON-RPC interface 3 rd party applications and scripts**

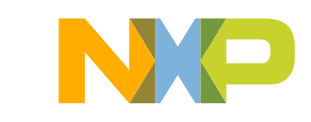

#### • **Control Application by Variable Modification**

- Manually in the Variable Watch table view
- Time-tables & stimuli modification
- Script-based variable access directly from custom GUI
	- Handle mouse-clicks and keyboard control
	- Custom graphics, push buttons and forms
	- Sliders, gauges or other ActiveX/HTML5 widgets
	- Custom intelligence and control algorithms
- ActiveX clients external to FreeMASTER
	- Excel or Matlab typical programmable clients
	- Ideal for Hardware-in-the-loop simulations
- JSON-RPC clients using WebSocket or TCP
	- Standalone web apps running in Chrome
	- Node.js, Python and other scripts
- Works over UART, CAN and also with non-intrusive SWD/JTAG/BDM direct memory access.
- **Control by Sending "Application Commands"**
	- "Traditional" control approach
	- Scripts and 3<sup>rd</sup> party applications support
	- Only works when target driver is used (UART, CAN, PDBDM)
	- Does not work with direct-access SWD/JTAG/BDM

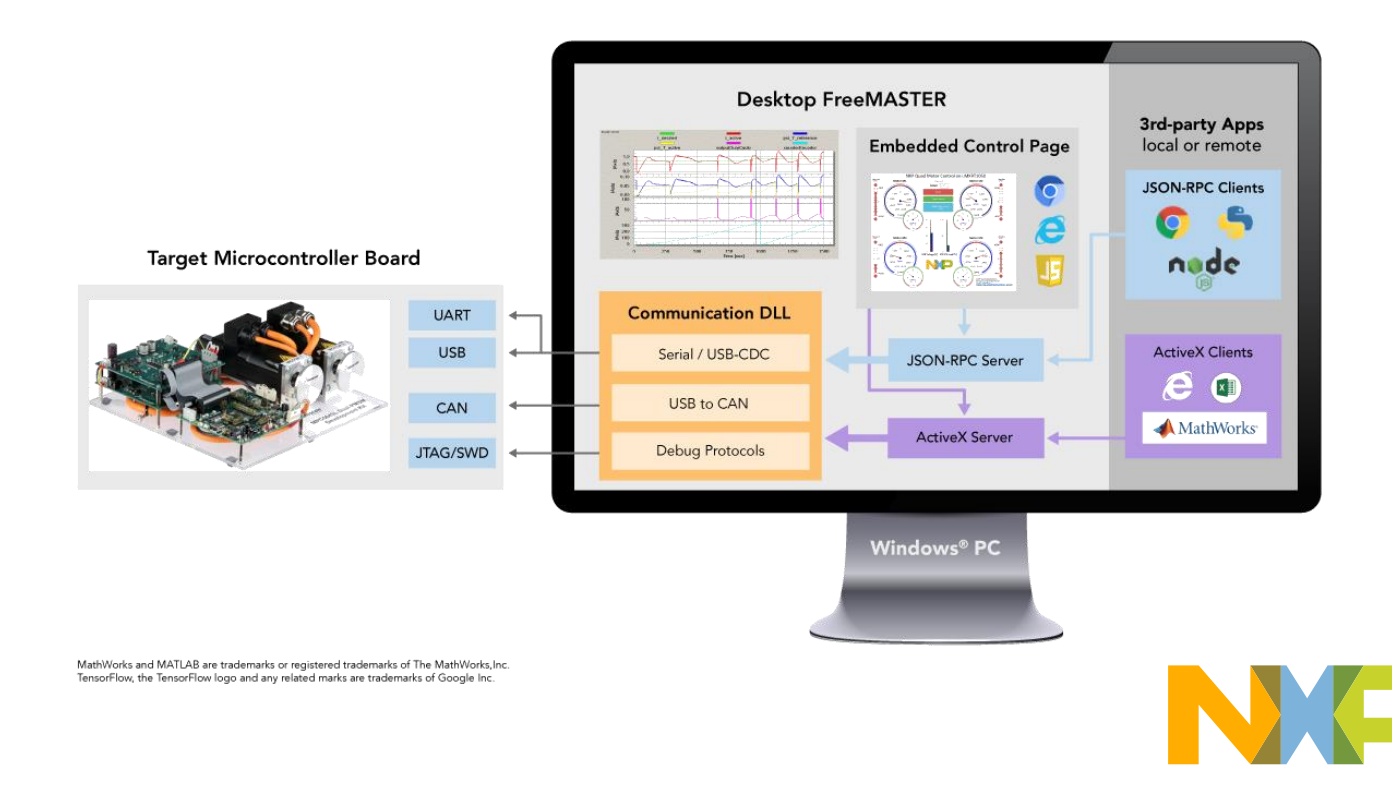

#### • **HTML Content inside FreeMASTER**

- − HTML views embedded in the FreeMASTER window
- − Dedicated "control page" view always accessible
- − Optional "description" views showing HTML content based on project tree selection
- − Internet Explorer or Chromium rendering engines

#### • **Scripting in FreeMASTER**

- JavaScript may be natively embedded in HTML pages
- **EXECT:** ActiveX for Internet Explorer JavaScript, VBA Excel, etc.
- JSON-RPC for Chrome JavaScript or 3<sup>rd</sup> party scripts Node.js, Python, Matlab, Octave, etc.
- JSON-RPC over WebSocket or direct TCP
- JSON-RPC also used with **FreeMASTER Lite** service

#### • **FreeMASTER Scripting Methods**

- Read/write access using existing variable objects
- Direct read/write memory access using C symbol names
- Retrieving symbol and data type information
- Project tree manipulation and navigation
- Oscilloscope or Recorder data handling
- Pipe communication
- Project file and communication port control
- Local file read/write access
- Variable Stimulator control
- Sending Application Commands

**Refer to FreeMASTER User Guide for full script API reference and examples using JScript, VBScript, VBA Excel and Matlab**

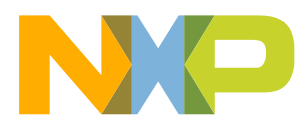

#### • **Target-in-loop Simulations**

- **FreeMASTER ActiveX object or JSON-RPC interface** is accessible by external standalone applications
- Standard C++ or VB applications
- Excel & Visual Basic for Applications
- Octave, Matlab & Simulink

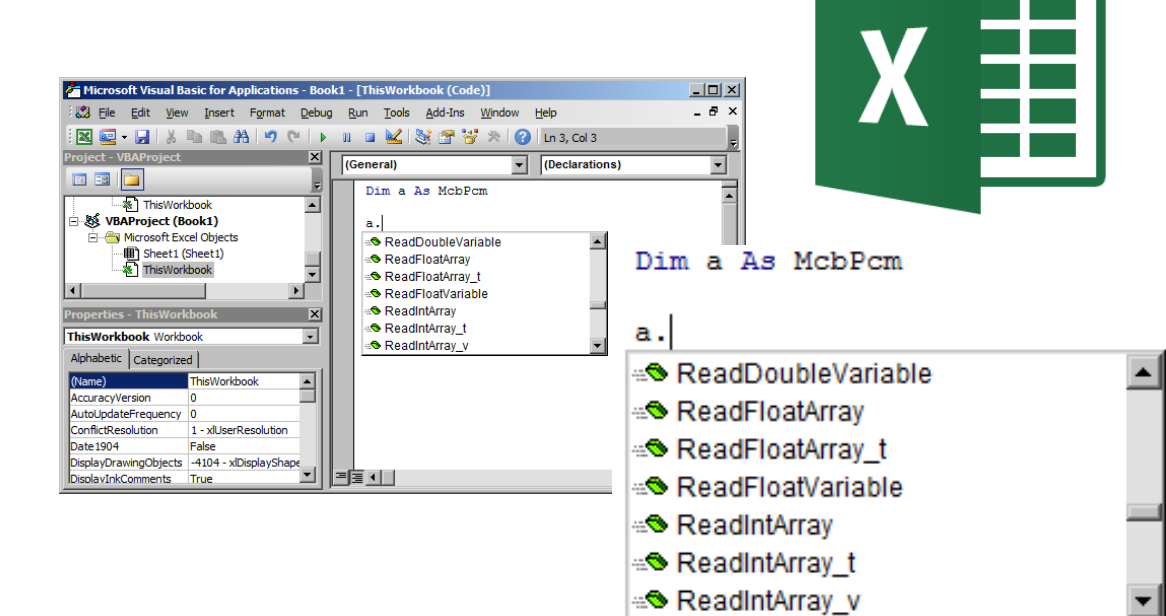

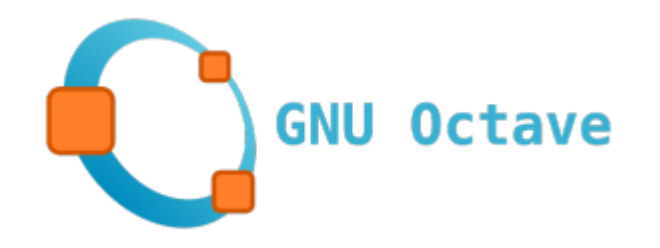

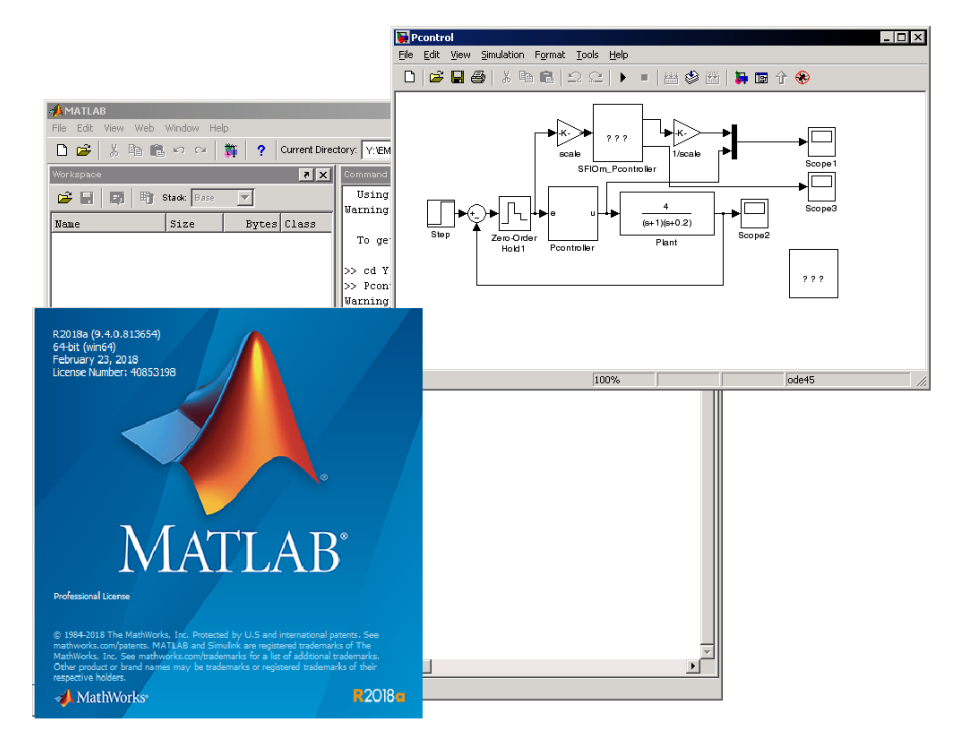

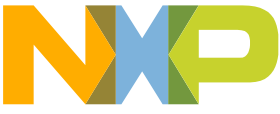

# **FreeMASTER vs. Compiler / Debugger**

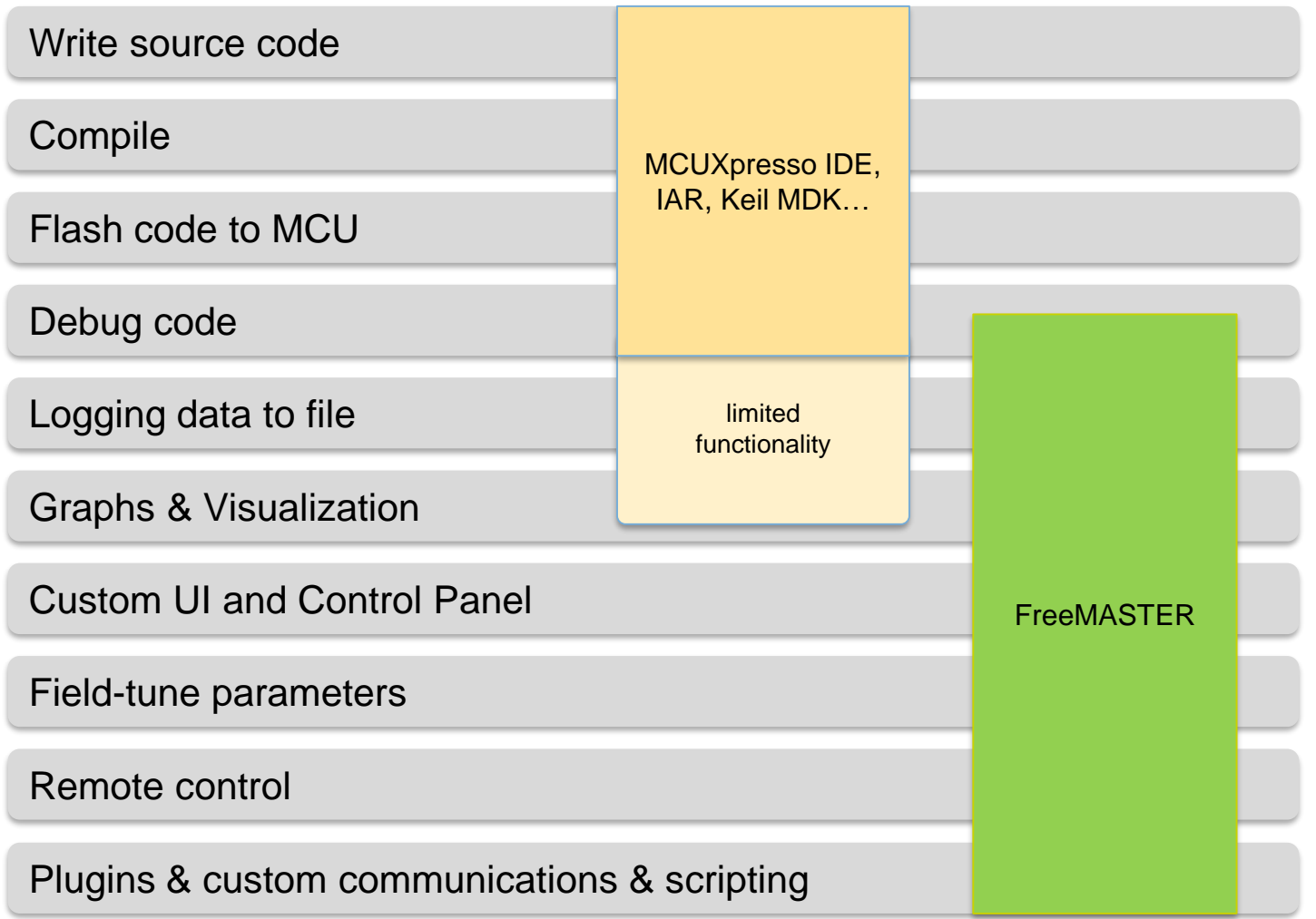

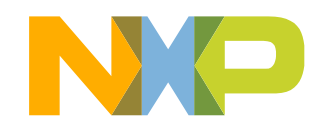

# **FreeMASTER Replacing Custom GUI Applications**

**FreeMASTER vs. custom GUI development Typical use cases**

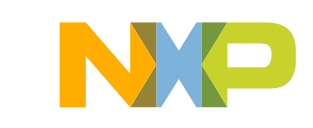

# **From Custom GUI to FreeMASTER**

#### • **Pitfalls of developing custom GUI**

- − Requires PC Host programming tools and skills
- − Never enough communication interfaces, communication issues
- − Time to develop a robust PC Host application
- − Deploying GUI to host PC
- − Single-purpose typically bound to particular MCU demo app. firmware

#### • **Benefits of FreeMASTER**

- − Uniform approach application control by variable modification
- − Works over UART/CAN but also over non-intrusive SWD/JTAG/BDM
- − One tool used with variety of GUIs
- − GUI easily extended by multimedia content (charts, documentation) local, online or embedded
- − Usable with user-modified applications **(!)**
- − GUI project can be extended by user to cover more functionality

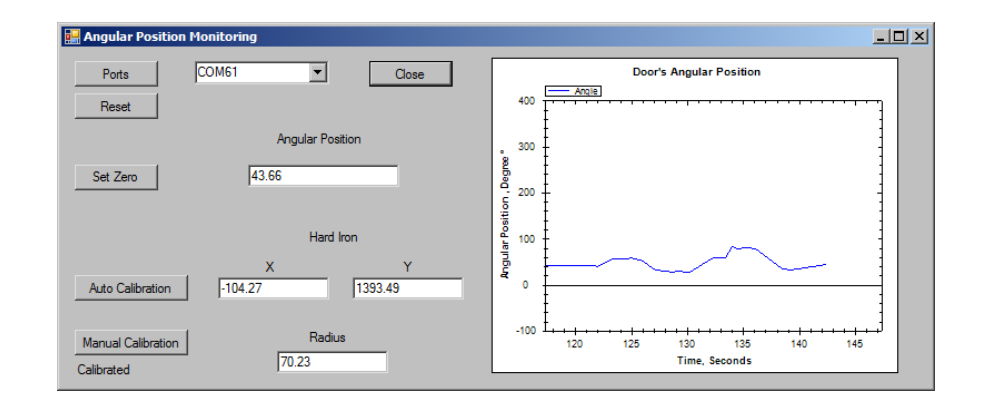

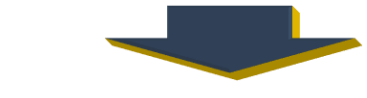

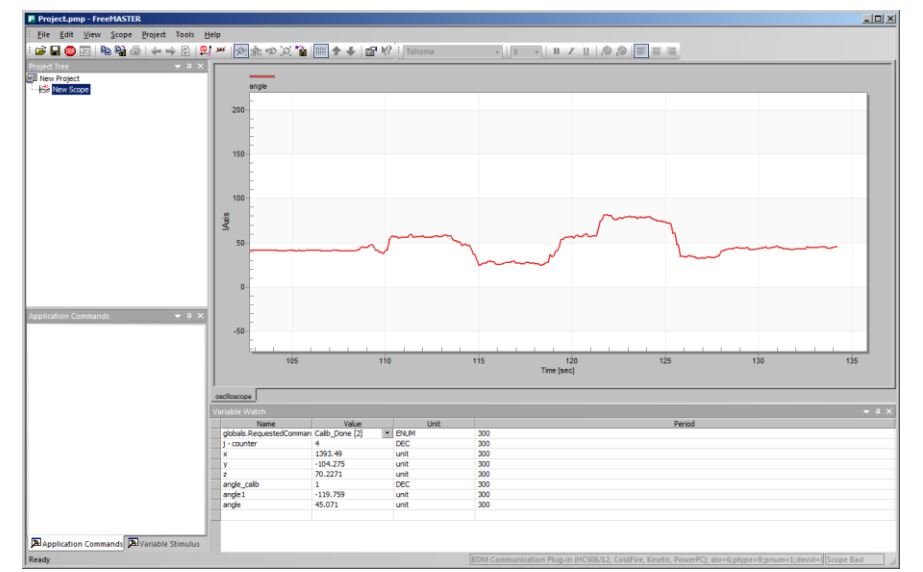

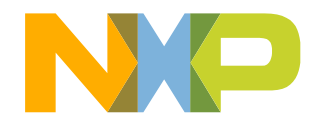

# **From Custom GUI to FreeMASTER**

#### • **Typical custom GUI Approach**

- − Communication-driven data collection
- − Typically custom serial protocol
- − PC sends request, target processes and replies with data
	- **Pro**: under full control of developer
	- **Pro**: application and data processing logic done in native programming language
	- **Con**: communication development just for sake of GUI, typically not used for any other purpose
	- **Con** : migration to different communication media is typically hard
	- **Con** : user modifications of target application not supported by single-purpose GUI.
	- **Con** : user modifications of target application or firmware makes the GUI to stop working.

#### • **FreeMASTER Approach**

- − Rich graphing and visualization features instantly available
- − Control application by modifying variables
- − Use either artificial variables dedicated for GUI control or modify state variables used also by the general application algorithm
	- **Pro** : works over standardized protocol or with SWD/JTAG/BDM direct memory access
	- **Pro** : easy to protect or restrict functionality

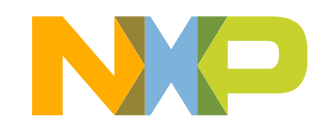

## **FreeMASTER as a Demonstration Tool**

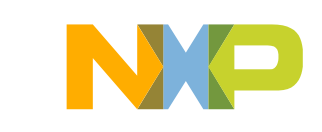

# **FreeMASTER as a Demonstration Tool**

- Project GUI is a native HTML page with all benefits of online Internet resources
- Embed multimedia content and online shop links directly in the control UI
- Project hierarchy enables to describe all aspects of target application accompanied with live data
- NXP customers use FreeMASTER to demonstrate their products
- Complimentary use with any NXP MCU system

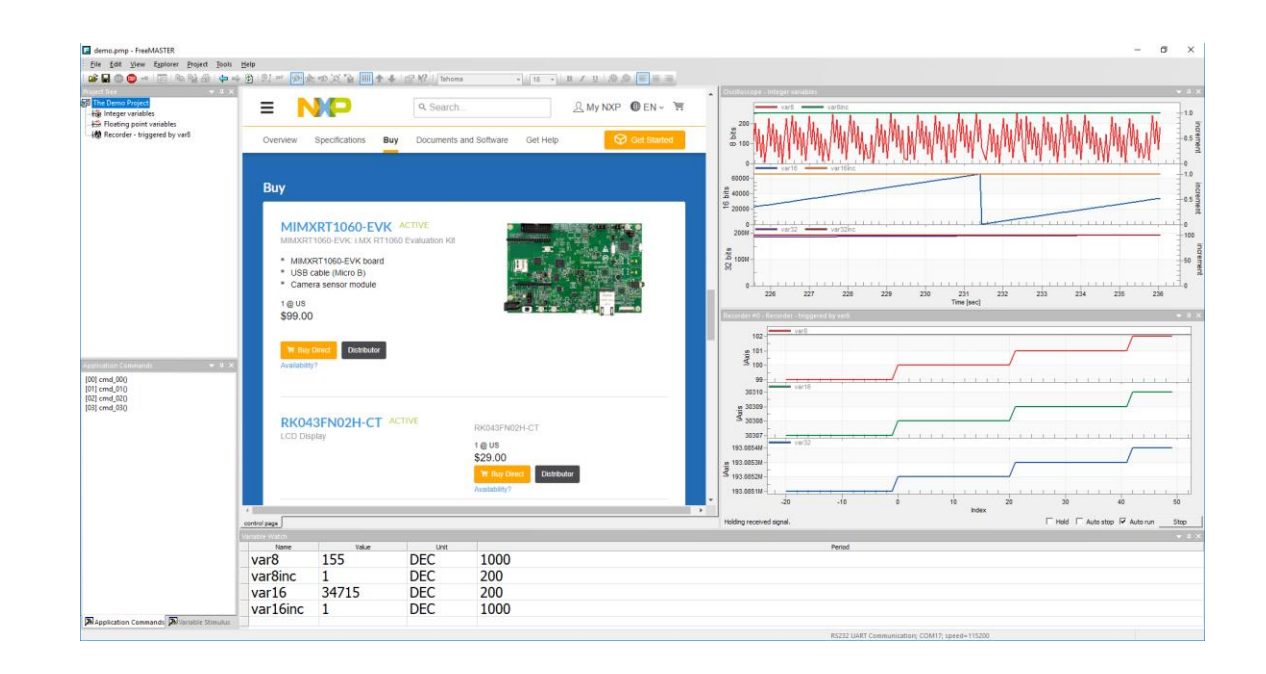

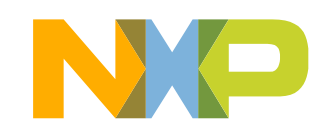

# **Inside FreeMASTER**

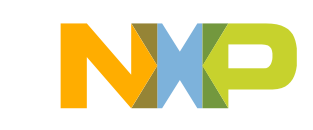

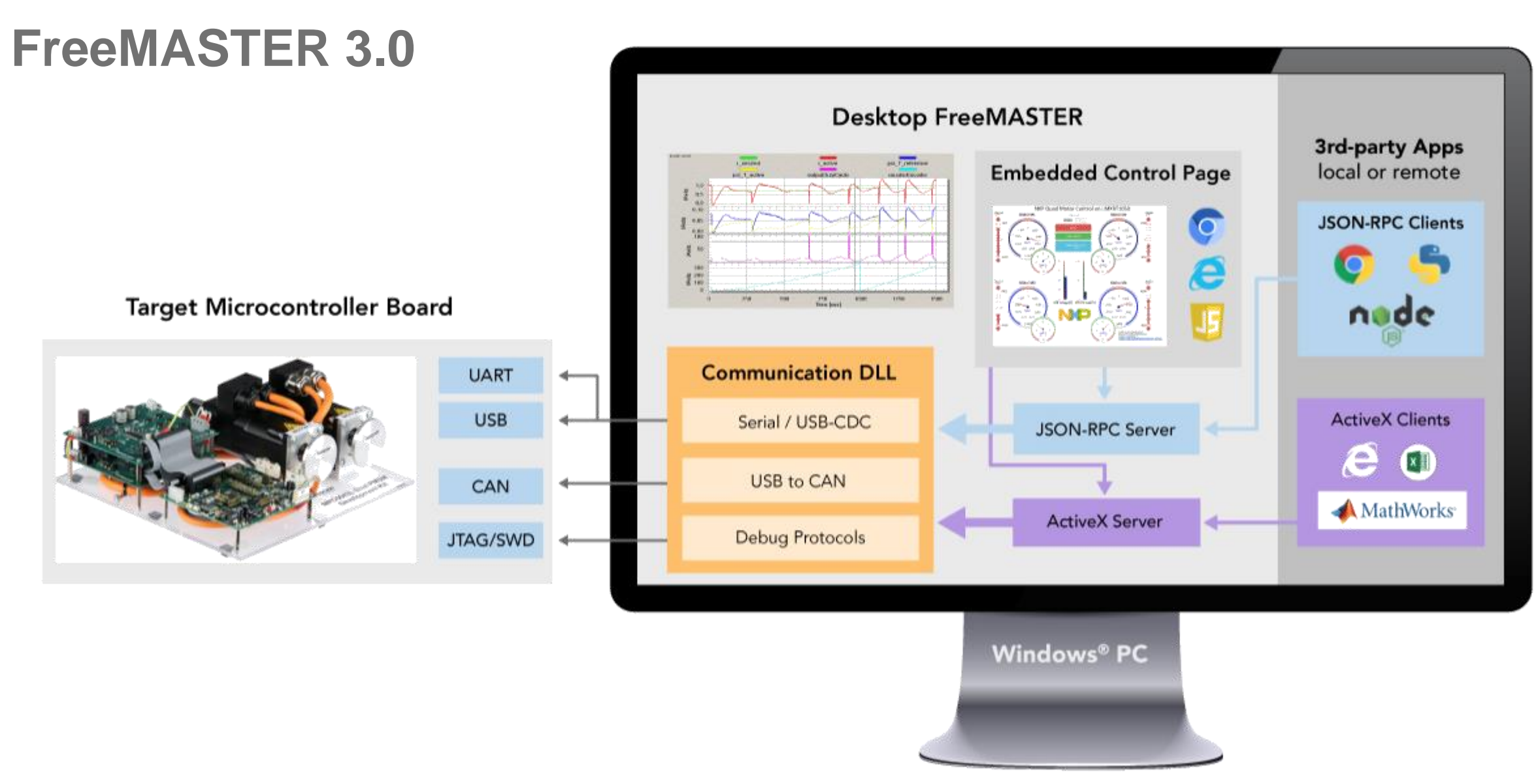

MathWorks and MATLAB are trademarks or registered trademarks of The MathWorks, Inc. TensorFlow, the TensorFlow logo and any related marks are trademarks of Google Inc.

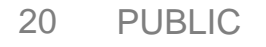

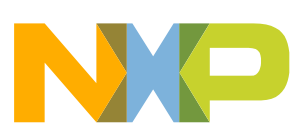

# **Inside FreeMASTER – Communication Flow**

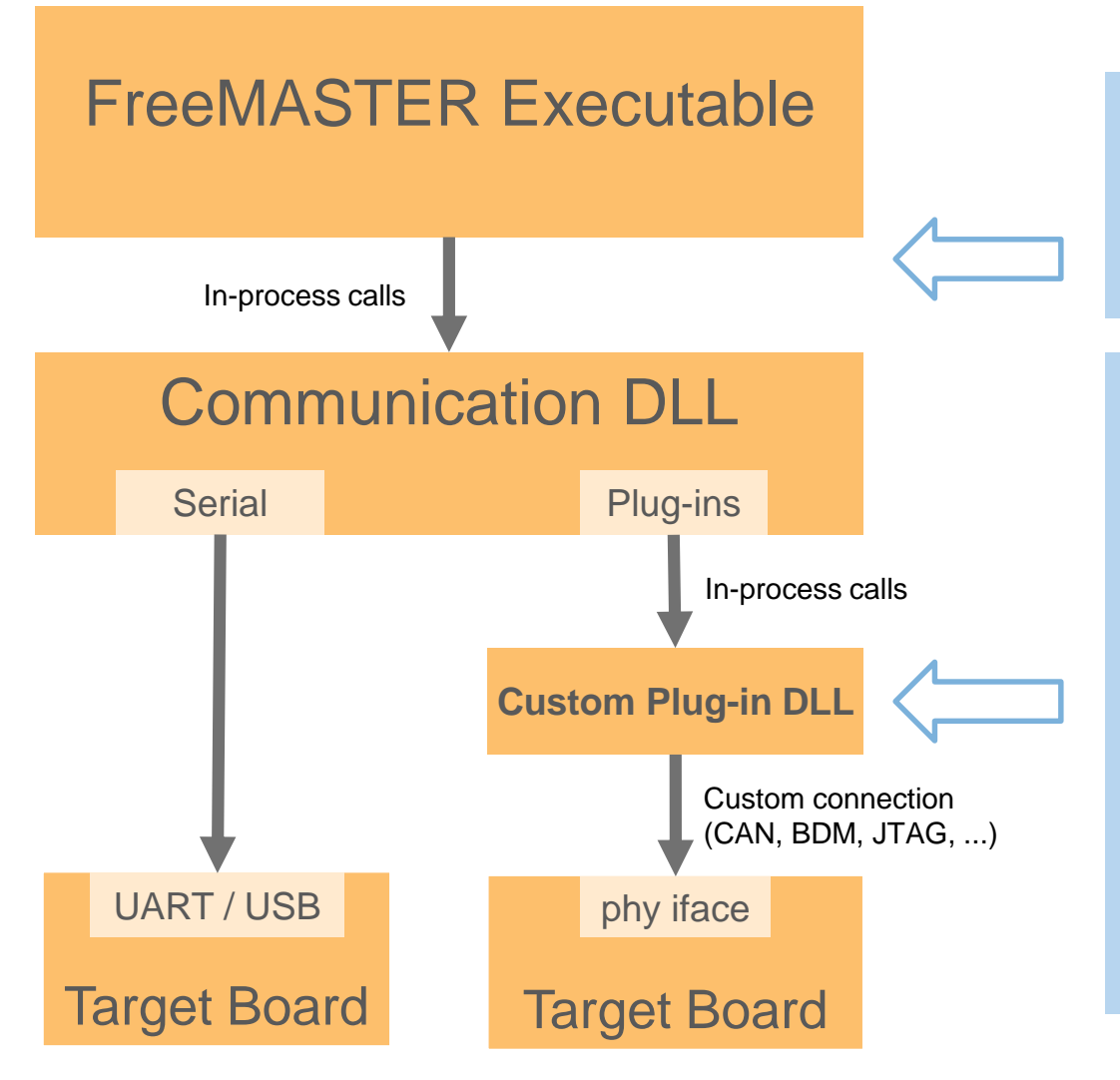

So-called "in-process calls" are simple calls to functions located in dynamically loaded libraries (DLLs). The calls are fast just like if the function would be located inside the executable itself.

FreeMASTER enables to use custom plug-in modules to implement the communication layer.

NXP delivers several plug-ins in the standard FreeMASTER distribution. CAN, BDM and other connections are possible. Plug-ins are not always fully featured; for example a direct memory SWD/JTAG/BDM plug-in allows memory reads and writes, not the recorder or TSA feature.

FreeMASTER plug-ins use Microsoft COM+ procedure call standard. Both in-process DLL (typical) and out-of-process EXE plug-ins are supported.

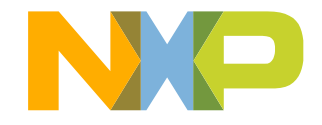

### **Inside FreeMASTER – Embedded Web Browser**

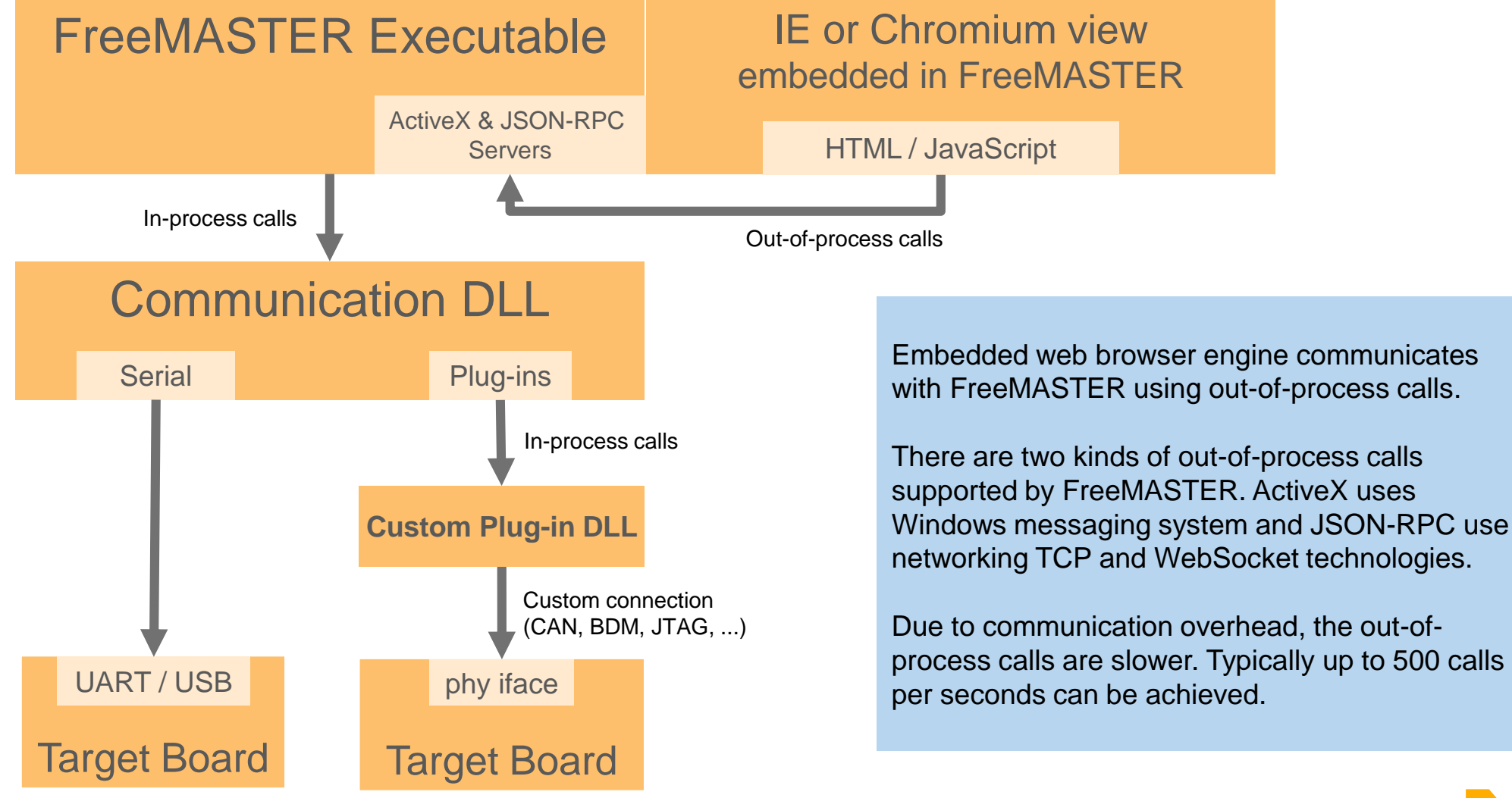

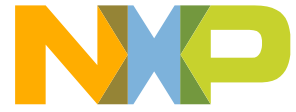

### **Inside FreeMASTER – Standalone Web Browser**

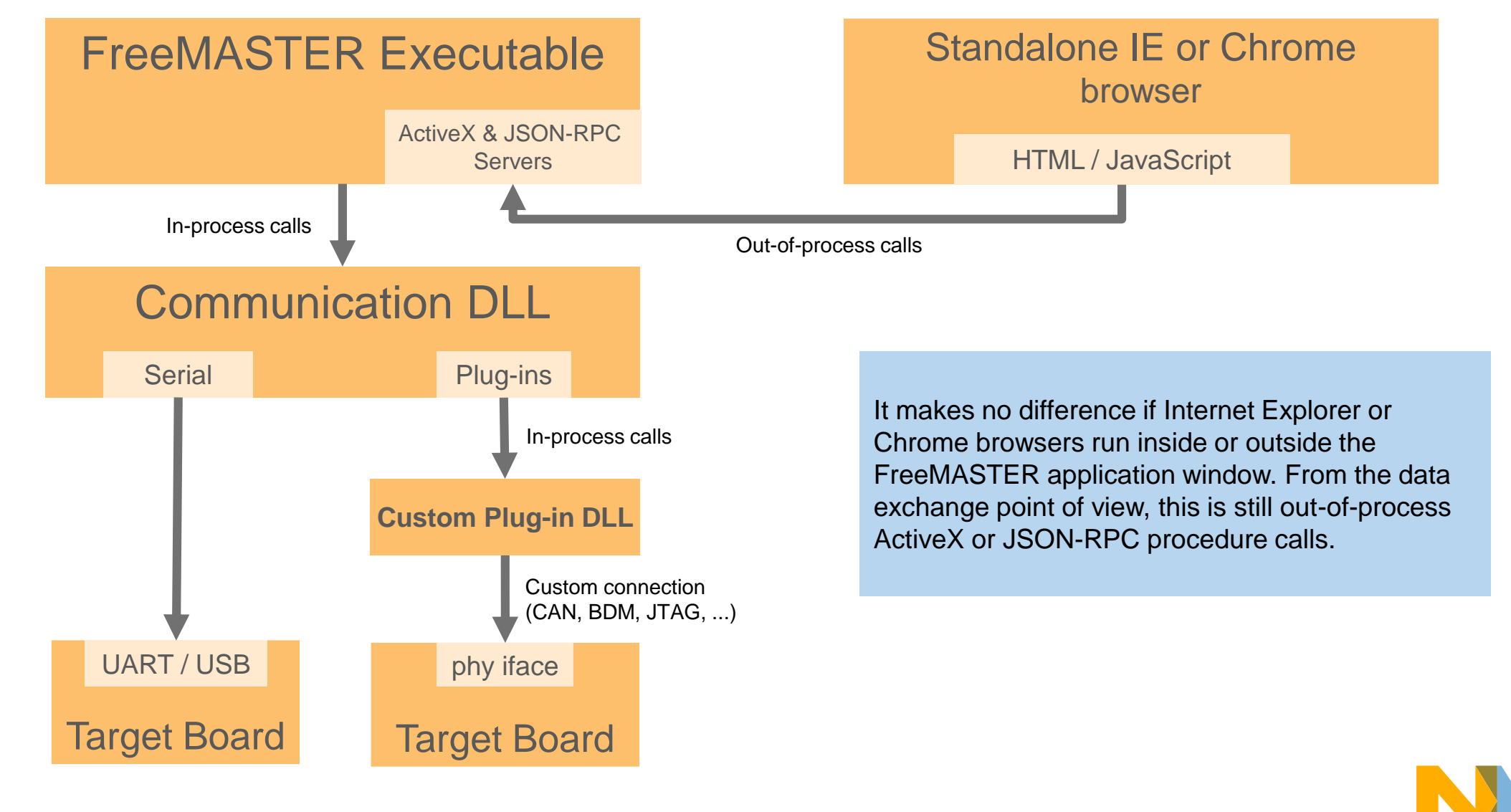

### **Inside FreeMASTER – Other Client Applications**

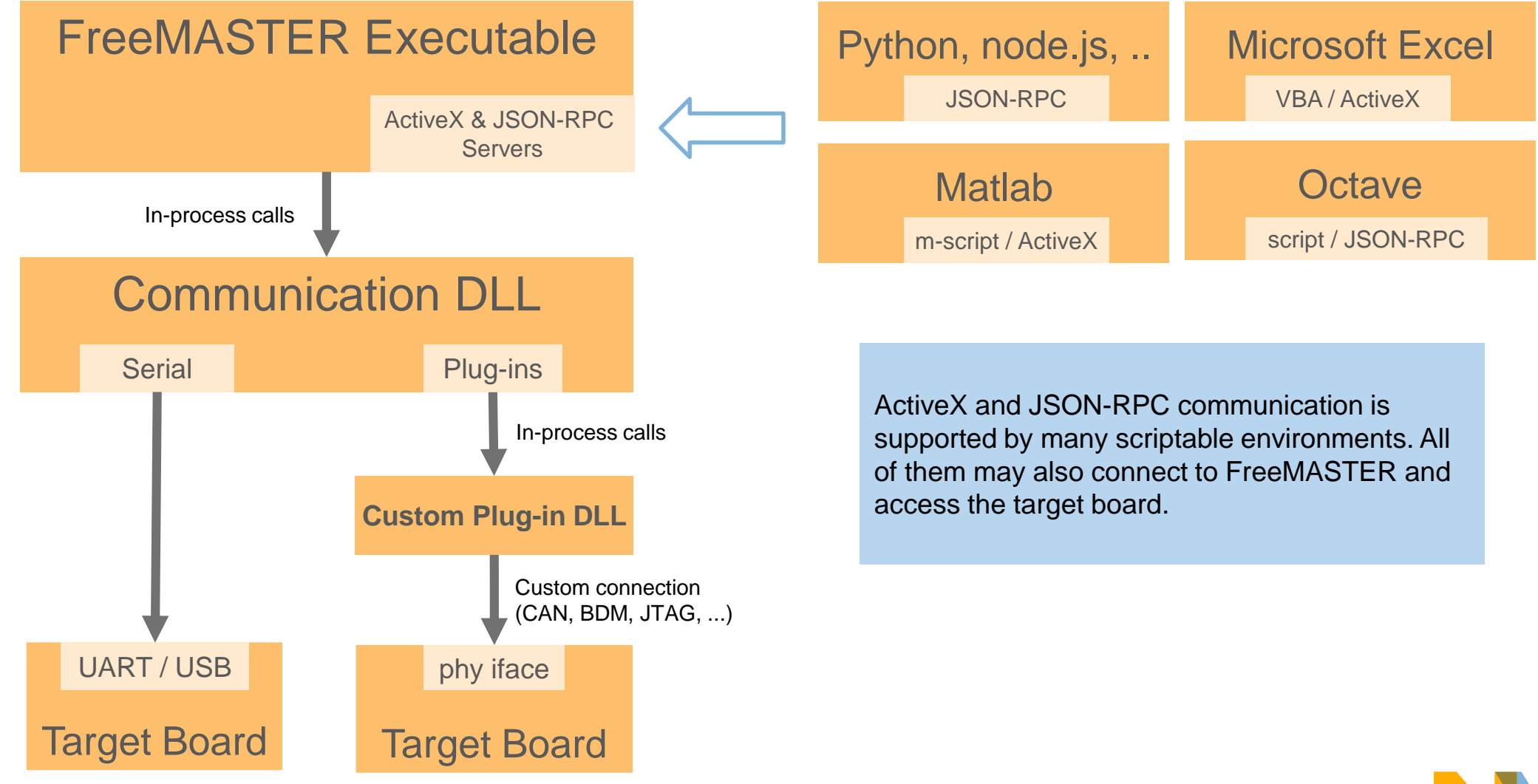

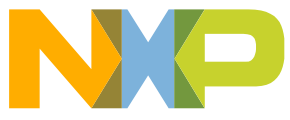

# **Inside FreeMASTER – Interfacing to Communication DLL**

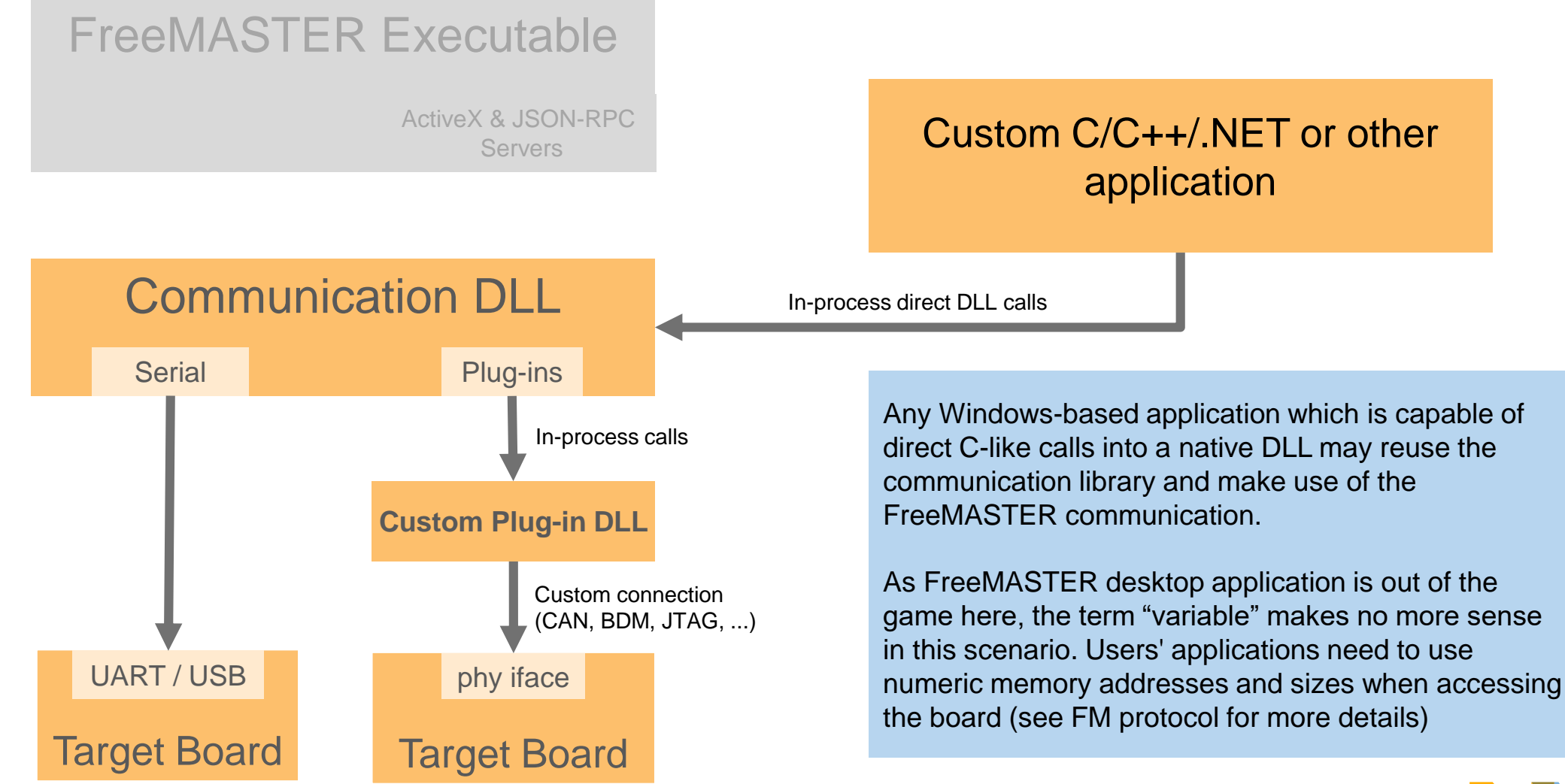

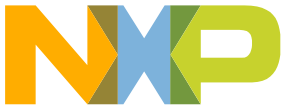

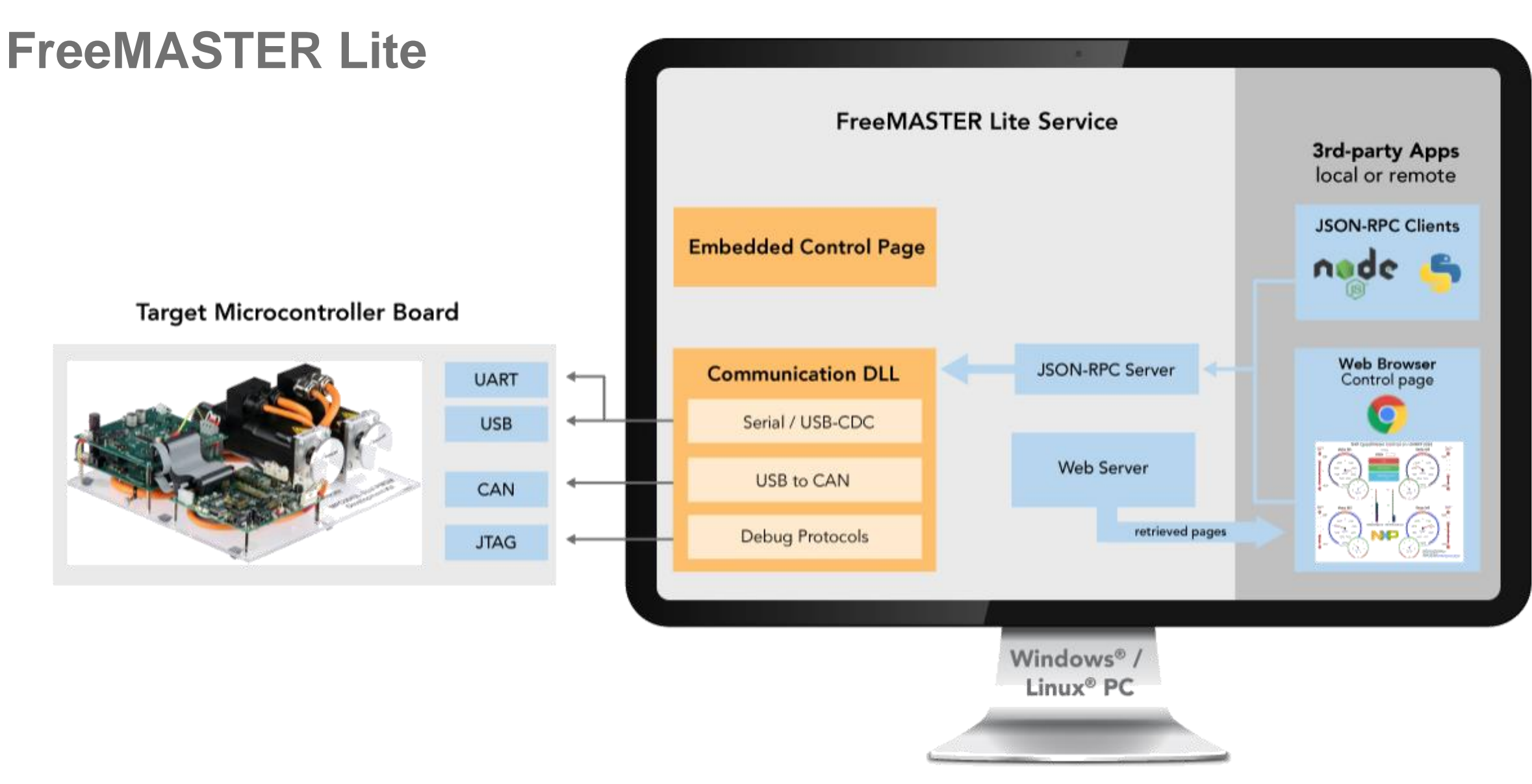

TensorFlow, the TensorFlow logo and any related marks are trademarks of Google Inc.

# **FreeMASTER Lite – Service without User Interface**

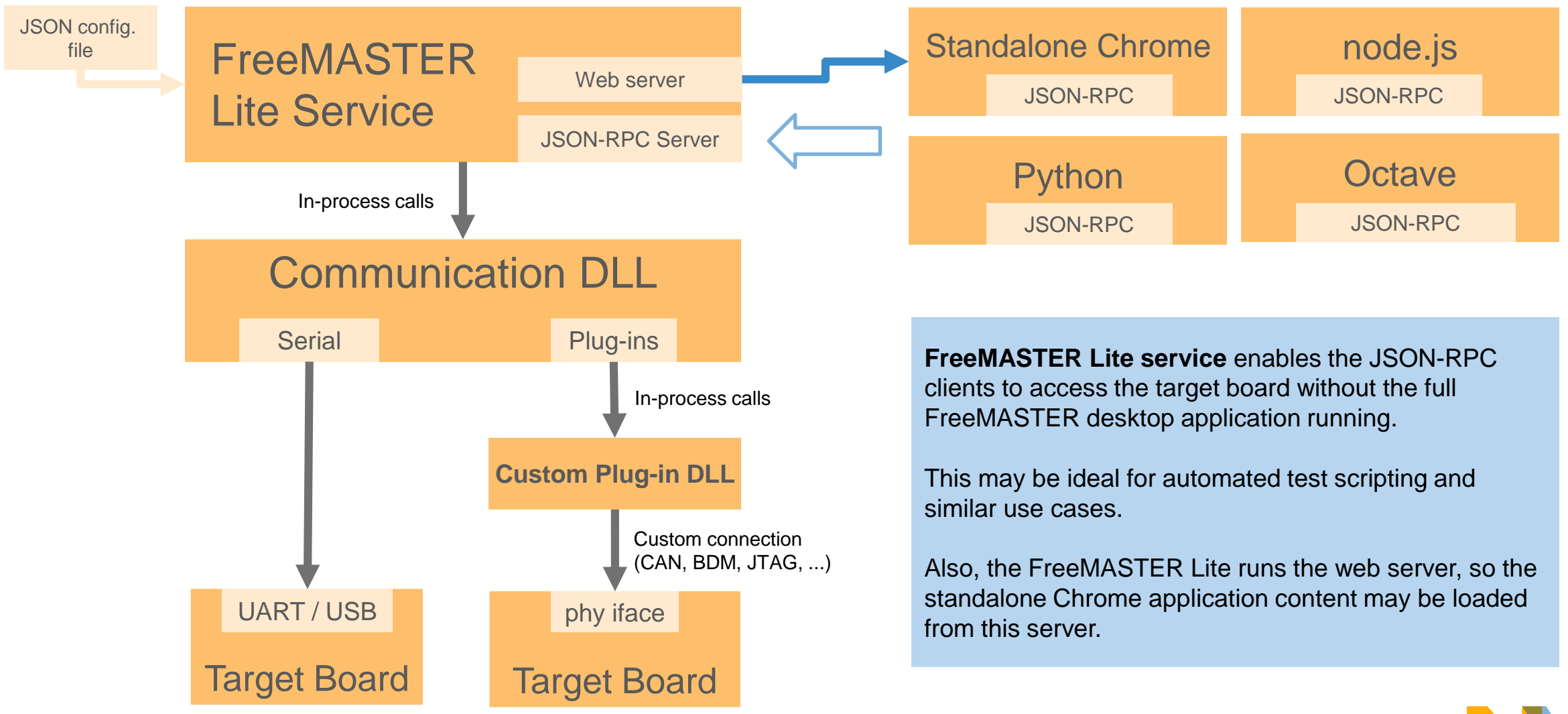

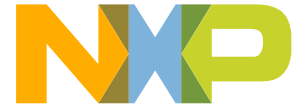

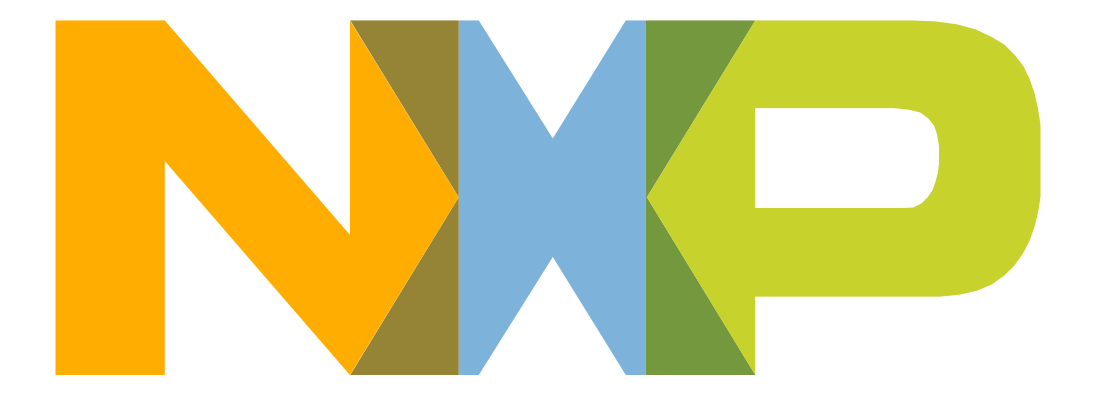

# SECURE CONNECTIONS<br>FOR A SMARTER WORLD

NXP and the NXP logo are trademarks of NXP B.V. All other product or service names are the property of their respective owners. © 2019 NXP B.V.